Fall 2018: Introduction to Data Science **GIRI NARASIMHAN, SCIS, FIU**

# **Similarity**

- **I** Fundamental problem in Data Science
	- ❑ Web pages
	- ❑ Documents
	- ❑ Customer/User profiles (Collaborative Filtering)
	- ❑ Complaint histories
	- ❑ Disease profiles
	- □ Detecting Plagiarism

#### Jaccard Similarity

#### **Defined on 2 sets, S and T**  $\bigcirc$  SIM(S,T) =  $\bigcup$  S n TI/IS u TI

- **E.g., Documents and Web pages** can be thought of as set of words
- ! *Bag Similarity* uses **bags** instead of sets

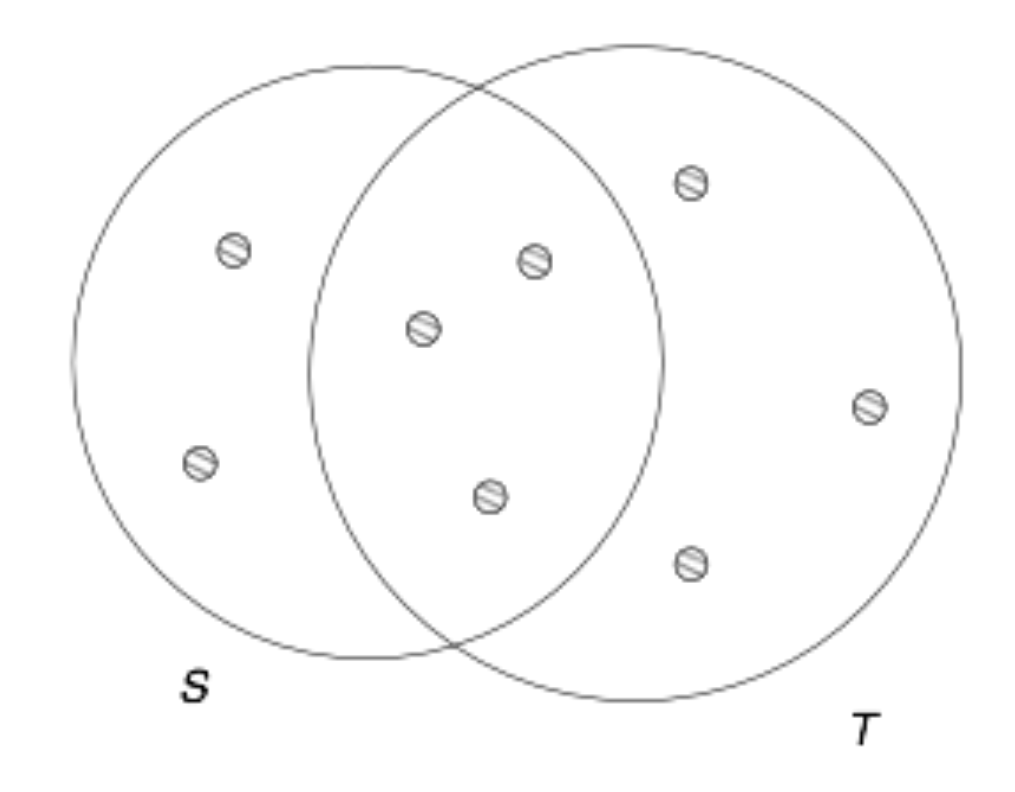

3

Figure 3.1: Two sets with Jaccard similarity 3/8 **6/26/18**

# Applications of Jaccard Similarity

- *Detecting Plagiarism*
- *Detecting Mirror pages*
- **I** Detecting same source articles – used by news aggregators

! **Collaborative filtering** –

users recommended items liked by users with similar tastes

❑ Online purchases

❑ Movie ratings

# Shingling of Documents

#### ! **k-Shingles**

- ❑ Any substring of a document of length k
- ❑ Example: If document D is abcdabd then the set of 2-shingles  $=$  {ab, bc, cd, da, bd}
- ❑ Since for large k, not all possible ksingles will be found, hashing is often used
- ▶ Compacted sets of shingles are called **signatures**
- **Matrix Representations**

# Picking k for Shingling

- $\blacktriangleright$  If k is too small, then almost all documents will be similar
- $\blacktriangleright$  If k is too large, it can miss small common phrases
- **In Large k is needed for large docs**
- **I** For large k, hashing is used

 $\triangleright$  Emails:  $k = 5$ 

 $\blacktriangleright$  Larger documents:  $k = 9$ 

#### Shingles from Words

! For news items, choose shingle as: **a stop word and next 2 words**

#### Shingles set size

- **Can be large** and can be roughly 4 times original document if each hash can be stored in 4 bytes.
- ! Need to replace large sets by **small signatures**
- **INEXT WE discuss how to construct small signatures**

#### Characteristic Matrix

**If the Characteristic Matrix Property Conserversitive Matrix is the Characteristic Matrix** 

**Characteristic Matrix:** way to **visualize** a Set of sets and their Elements

- ❑ **Rows** Elements
- ❑ **Columns** Sets of elements
- ❑ **Matrix** 0/1 values
- ❑ Matrix is assumed to be **sparse**

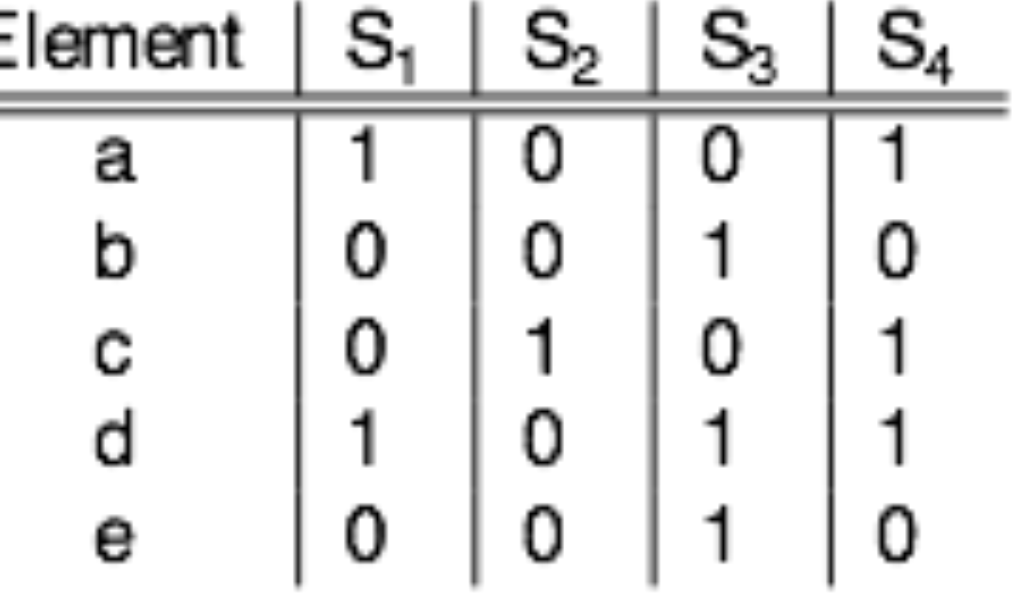

**6/26/18**

 $\overline{Q}$ 

# Small Signatures and MinHash

- **Permute the rows**
- $\triangleright$  Minhash(S<sub>i</sub>) = row number of the first 1 in column S<sub>i</sub>
- ! Minhash of the 4 columns are:

 $\Box$  (a c, b, a)

- $\blacktriangleright$  Pr{Minhash(S<sub>i</sub>) = Minhash(S<sub>j</sub>)} equals
	- $\Box$  Jaccard similarity SIM(S<sub>i</sub>, S<sub>j</sub>)
- $\blacktriangleright$  MinhashSignature(S<sub>i</sub>) = result from N perm

 $\Box$  Say N = 100

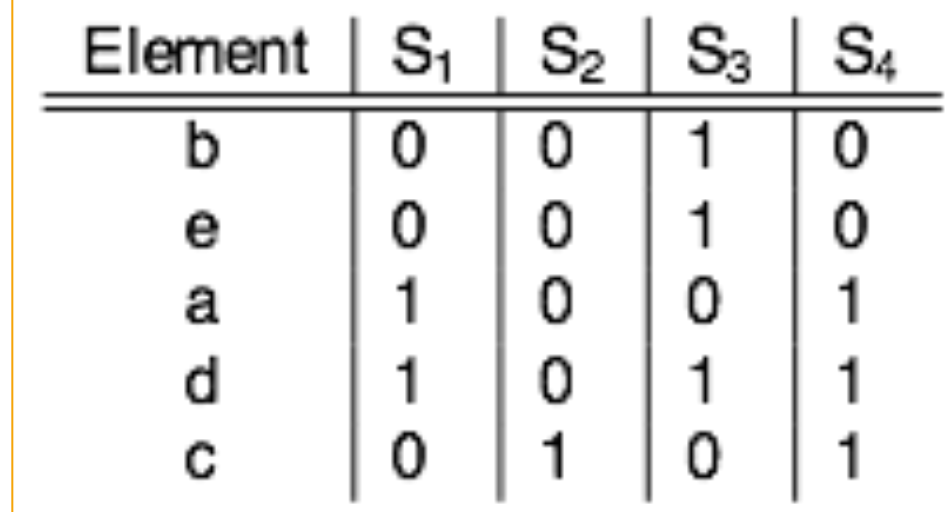

#### Computing Minhash Signatures

**Permuting** a large characteristic matrix is too expensive

#### ! **Simulate** permutations using **hashing**

- ❑ It is a close **approximation**, except for collisions
- ❑ Ignore **collisions**, which cause **errors** in the computation
- ❑ **Sparsity** helps in lowering the errors
- ❑ Instead of N permutations, we pick N hash functions

•  $h_1, h_2, ..., h_N$ 

### Computing Minhash Signatures

- $\blacktriangleright$  Given hash function h<sub>1</sub>, h<sub>2</sub>, ..., h<sub>N</sub>, we want to compute MinHash values
- $\blacktriangleright$  Let SIG(k,c) = signature matrix for k-th hash function and column c
- For row r, compute  $h_1(r)$ ,  $h_2(r)$ , ...,  $h_N(r)$
- If col c has 0 in row r, do nothing
- Else, for each  $k = 1, 2, ..., N$ ,
	- $\Box$  set SIG(k,c) = min{SIG(k,c), h<sub>k</sub>(r)}
- **Initialize all SIG values to infty**

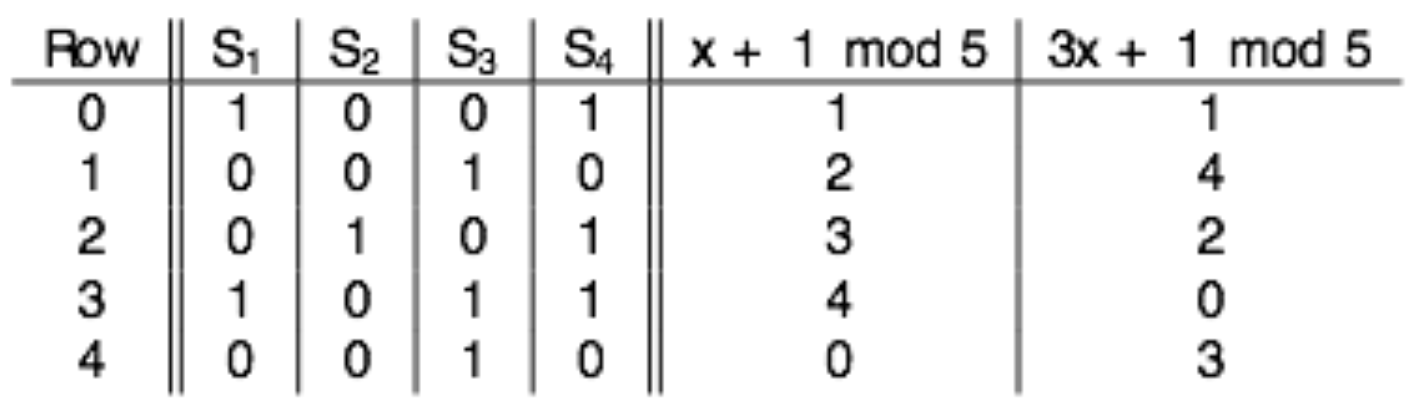

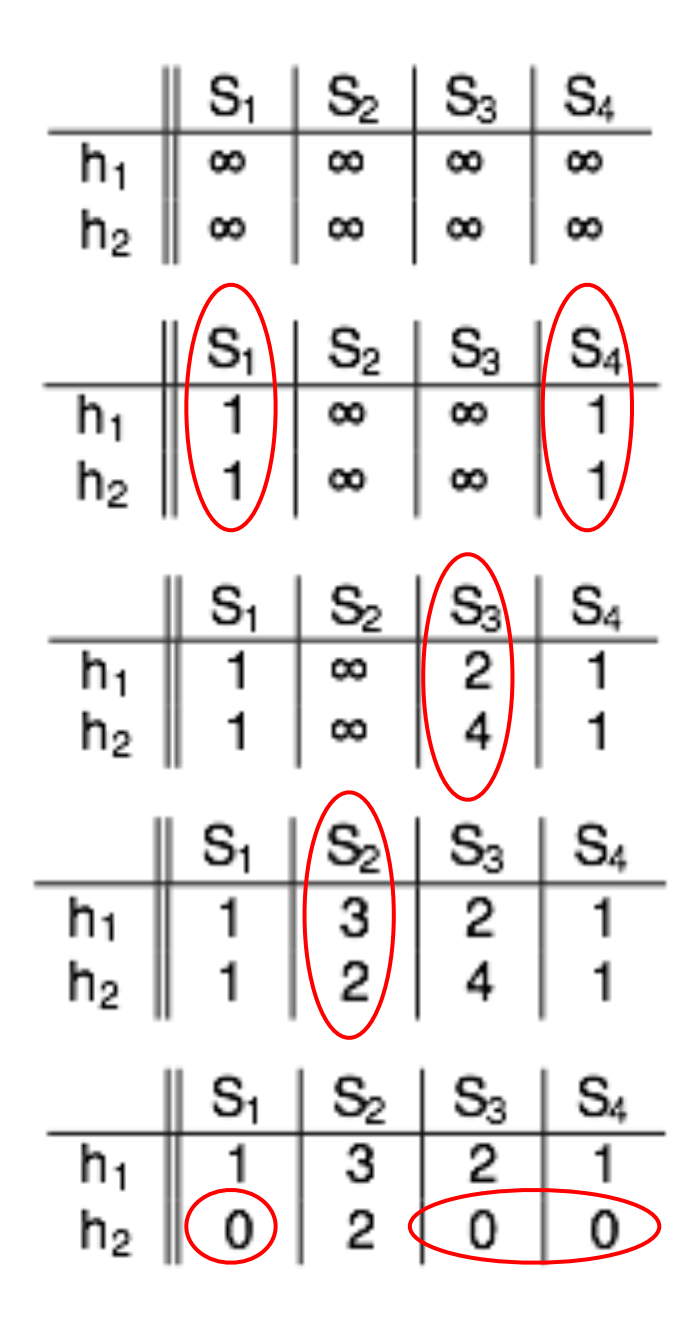

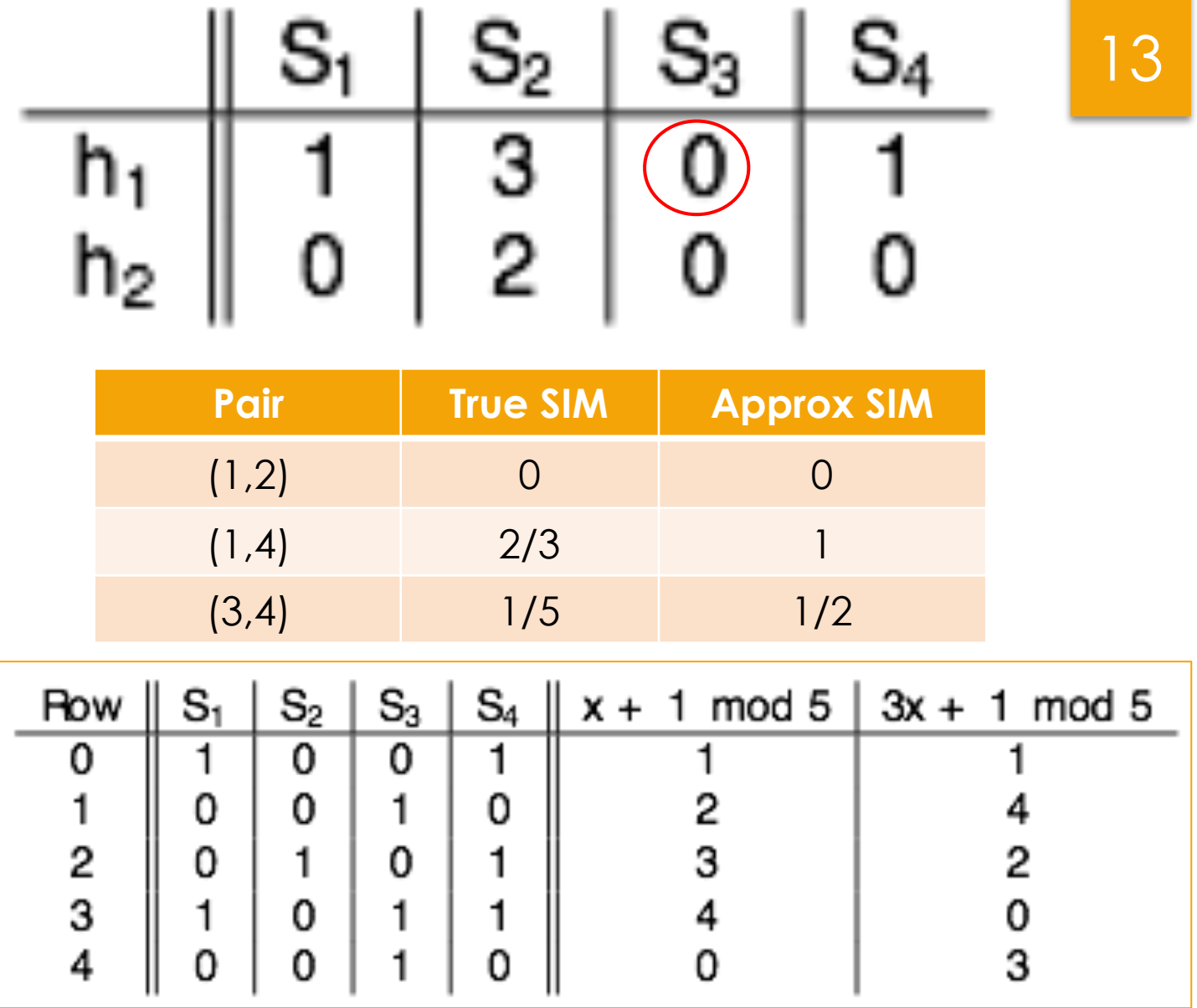

#### Minhash Overview

**In Takes very large documents and computes small signatures such that** ❑ Jaccard Similarity is retained

**Example**: 1 M docs, N = 250 hash functions; 4 bytes per hash value

- ❑ 1KB per doc signature
- ❑ 1 GB to store all signatures
- ❑ 0.5 Trillion pairs of docs
- $\Box$  Similarity computation = 1 microsec
- □ To compute all pairs  $=$   $\sim$  6 days (= 0.5184 trillion microsecs)

### Find Closest Pair of Documents

- **I** Cannot wait 6 days for an answer
- ! Clustering algorithms need this repeatedly
- **Approach**: Use a special hash function
	- ❑ Hash items so that similar items are likely to end up in the same bucket.
	- ❑ Avoid pairs in different buckets & reduce number of pairs to inspect
- ! These hash functions are called **Locality Sensitive Hashing** (**LSH**)
- **Small Prob of error due to hashing** 
	- ❑ False Positives (cause extra work) and False Negatives (miss good pairs)

#### LSH for MinHash

- **Divide signature matrix into b bands of r rows each**
- $\blacktriangleright$  For each band, hash column vector of ritems to large  $\#$  of buckets
- ! Use same hash function for each band but use separate buckets
	- ❑ Use different sets of buckets for different bands
- ! Any pair that appears in the same bucket in any band becomes a candidate for further inspection.All other pairs are discarded.
- If 2 columns are similar, then they must be identical in at least 1 band
- **Each pair gets b chances to be in the same bucket**

### Analysis of LSH with Banding

- **Assume b bands and r rows**
- ! Consider a pair of docs with similarity value s
- $\blacktriangleright$  Prob that their Minhash signatures agree in any particular row  $= s$
- ! We want prob that this pair of docs becomes a candidate
- **Prob signatures agree in all rows of one band = sr**
- ! Prob signature disagrees in at least one row of a band = 1 sr
- **Prob signatures disagree in at least one row in each band = (1-sr)b**
- Prob that signatures agree in all rows of at least one band = 1 (1-sr)b

#### Behavior of 1 - (1-sr)b

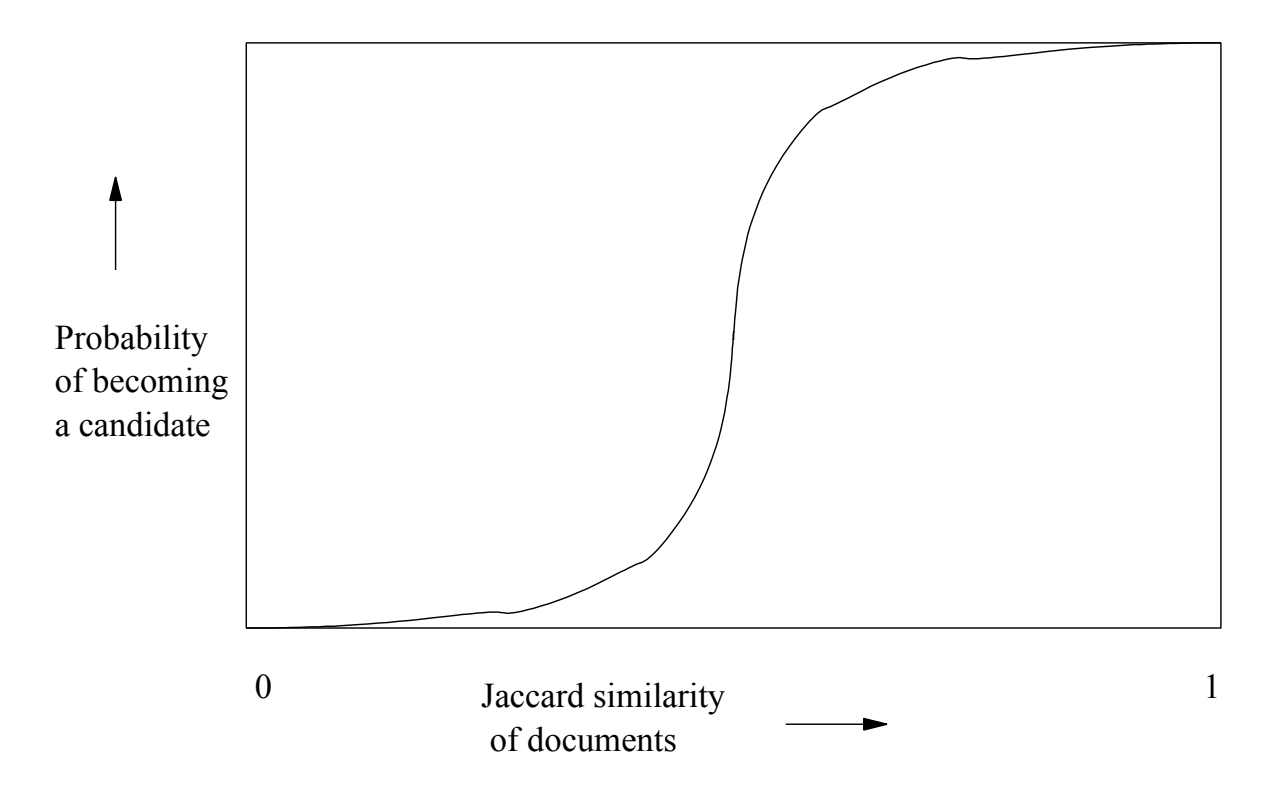

88 CHAPTER 3. FINDING SI MI LAR ITEMS

- ! **Independent** of **b** and **r** 
	- ❑ Curve has to get from (0,0) to (1,1)
	- ❑ It's always an **S-curve**
- $\triangleright$  Threshold = value of s at steep rise
	- ❑ > threshold, pair is likely a candidate
	- ❑ Set (b,r) to achieve desired threshold

#### LSH-based Algorithm for Similar Items

- **Pick k and construct k-shingles from each document**
- $\blacktriangleright$  Pick t, b, and r (t ~ (1/b)<sup>1/r</sup>)
- $\blacktriangleright$  Pick n = br hash functions
- ▶ Apply LSH technique, find candidates, check true similarity

#### Distance Measures

▶ A distance measure D must satisfy the following properties

- $\Box$  **Non-negativity:**  $D(x,y) >= 0$ 
	- $D(x,y) = 0$  if and only if  $x = y$
- $\Box$  **Symmetry:**  $D(x,y) = D(y,x)$
- **u Triangle Inequality**:  $D(x,y) < D(x,z) + D(z,y)$

#### Important Distance Measures

- $\triangleright$  D([x1, ..., xn], [y1, ..., yn]) = (|x1-y1|r + ... + |xn-yn|r)<sup>1/r</sup>
- ! If r= 2, this is the standard **Euclidean distance**
- ! Other values are commonly referred to as **Euclidean norms**
- ! **Jaccard Distance** = 1 Jaccard Similarity
- ! **Cosine Distance** = **Dot Product** of 2 vectors
- ! **Edit Distance** = measure of changes to turn **x** into **y**
- ! **Hamming Distance** = # of components in which 2 vectors differ

### Finding Identical Items

- **INCLICT LSH works for items with low similarity**
- What if we only want to find identical items
	- ❑ Not good just to look at say first few characters
	- ❑ Not good to compare entire documents to check
	- ❑ Even if we hashed, we would need too many buckets
	- ❑ **Idea**: **Compute hash value based on random positions**

### Finding near-identical items

▶ Advanced topic – please read from text.